М. А. Анкуда, ассист.; С. Е. Жарский, доц., канд. техн. наук (БГТУ, г. Минск)

## ЗАМКНУТАЯ СИСТЕМА ПОЗИЦИОНИРОВАНИЯ ПРИВОДОВ РАБОЧИХ МЕХАНИЗМОВ ЗD-ПРИНТЕРА

В 3D-принтере траекторию движения головки экструдера необходимо отслеживать относительно трех координатных осей, что требует одновременного использования не менее трех приводных устройств. При этом точность перемещения можно обеспечить увеличением возможного количества дискретных положений управляемого элемента на протяжении всей траектории следования либо непрерывным отслеживанием его положения с помощью различных средств измерения и созданием обратных связей по положению.

Как правило, в состав привода входят следующие датчики: энкодер, который служит для определения положения и скорости вращения устройства; датчик тока, который обеспечивает высокие динамические характеристики; датчик напряжения для обеспечения безопасного торможения. Сигнал обратной связи по положению используется, чтобы остановить двигатель в тот момент, когда непосредственно ротор приблизится к необходимому угловому положению.

Регулирование обычно осуществляется классическим ПИДзаконом управления. Однако, если использовать ПИ-регулятор, построенный на основании теории нечеткого множества, то можно обеспечить лучшее управление. Даже не зная настроек системы можно реализовать хороший регулятор на нечеткой логики, который будет основан на опыте предыдущего контроля позиции.

Для реализации численного моделирования в пакете Matlab/Simulink была создана структура замкнутой системы управления с контролем и регулированием положения ротора шагового двигателя на основе нечеткой логики (рис. 1).

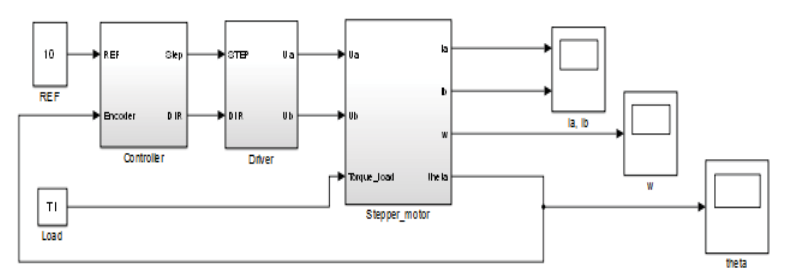

Рисунок 1 - Замкнутая структура системы управления шаговым двигателям